# МІНІСТЕРСТВО ОСВІТИ І НАУКИ УКРАЇНИ ЦЕНТРАЛЬНОУКРАЇНСЬКИЙ НАЦІОНАЛЬНИЙ ТЕХНІЧНИЙ УНІВЕРСИТЕТ

### ФАКУЛЬТЕТ АВТОМАТИКИ ТА ЕНЕРГЕТИКИ

### КАФЕДРА ПРОГРАМУВАННЯ КОМП'ЮТЕРНИХ СИСТЕМ І МЕРЕЖ

# **Програмування мобільних пристроїв та систем**

Методичні вказівки до виконання самостійних робіт

з елементами кредитно – трансферної системи організації навчального процесу

*для студентів денної форми навчання за спеціальністю 123 «Комп'ютерна інженерія» спеціалізацією «Комп'ютерні системи та мережі»*

Укладачі:

Доцент Смірнов В.В. Доцент Смірнова Н.В.

Кропивницький 2019 рік

Програмування мобільних пристроїв та систем: Методичні вказівки до виконання самостійних робіт для студентів денної форми навчання за спеціальністю 123 «Комп'ютерна інженерія», спеціалізацією «Комп'ютерні системи та мережі» / Укл.: В.В. Смірнов, Н.В. Смірнова - Кропивницький : ЦНТУ, 2019 р. – 49 с.

*Витяг з протоколу № 9 засідання кафедри Програмування комп'ютерних систем і мереж від 24.04.2019 року*

Укладачі:

**Смірнов Володимир Вікторович**, к.т.н., доцент кафедри програмування комп'ютерних систем та мереж.

**Смірнова Наталія Володимирівна**, к.т.н., доцент кафедри програмування комп'ютерних систем та мереж,

Для студентів денної форми навчання, що вивчають навчальну дисципліну "Програмування мобільних пристроїв та систем" за спеціальністю 123 «Комп'ютерна інженерія», спеціалізацією «Комп'ютерні системи та мережі»

© / Н.В. Смірнова, В.В. Смірнов / 2019 рік © / ЦНТУ, кафедра "Програмування комп'ютерних систем і мереж"

### **Вступ**

У сучасний період затребувані високий рівень знань, академічна і соціальна мобільність, професіоналізм фахівців, готовність до самоосвіти та самовдосконаленню. У зв'язку із цим повинні змінитися підходи до планування, організації навчально – виховної роботи, у тому числі і самостійної роботи студентів. Насамперед, це стосується зміни характеру та змісту навчального процесу, переносу акценту на самостійний вид діяльності, який є не просто самоціллю, а засобом досягнення глибоких і міцних знань, інструментом формування в студентів активності та самостійності.

Метою методичних рекомендацій є підвищення ефективності навчального процесу, у тому числі завдяки самостійній роботі, у якій студент стає активним суб'єктом навчання, що означає:

- здатність займати у навчанні активну позицію;
- готовність мобілізувати інтелектуальні і вольові зусилля для досягнення навчальних цілей;
- уміння проектувати, планувати і прогнозувати навчальну діяльність;
- звичку ініціювати свою пізнавальну діяльність на основі внутрішньої позитивної мотивації;
- усвідомлення своїх потенційних навчальних можливостей і психологічну готовність скласти програму дій по саморозвитку.

### **1. Мета та завдання навчальної дисципліни**

Основна мета курсу полягає в придбанні досконалих знань і навичок створення і програмування додатків для мобільних пристроїв та систем.

В результаті вивчення курсу студенти повинні отримати теоретичні знання, практичні навички та методику ефективної роботи з сучасними засобами розробки та програмування мобільних пристроїв та систем.

#### **Завдання вивчення дисципліни**

- вивчення теоретичних основ функціонування інтентів;

- вивчення теоретичних основ управління ресурсами мобільних пристроїв та систем;

- вивчення теоретичних основ проектування додатків для мобільних пристроїв та систем;

- вирішення завдань введення - виведення даних мобільних пристроїв та систем;

- вирішення завдань взаємодії програмних об'єктів мобільних пристроїв та систем;

набуття практичних навиків в сфері програмування додатків для мобільних пристроїв та систем.

**Предметом навчальної дисципліни** є програмне забезпечення, засоби і методи програмування додатків для мобільних пристроїв та систем.

# **У результаті вивчення навчальної дисципліни студент повинен знати:**

- Принципи функціонування мобільних пристроїв та систем.
- Методи проектування додатків для мобільних пристроїв та систем.
- Способи програмування додатків для мобільних пристроїв та систем.
- Основні інструментальні засоби розробки додатків для мобільних пристроїв та систем.

#### **вміти:**

- Проектувати і розробляти додатки для мобільних пристроїв та систем.
- Програмувати, налагоджувати і запускати додаток для мобільних пристроїв та систем.

#### **Самостійна робота**

 Для опанування матеріалу дисципліни «Програмування мобільних пристроїв та систем» окрім лекційних та лабораторних занять, тобто аудиторного навантаження, значна увага приділяється самостійній роботі.

До основних видів самостійної роботи студента відносимо:

- 1. Вивчення лекційного матеріалу.
- 2. Робота з літературними джерелами.
- 3. Розв'язання практичних задач за індивідуальними варіантами.
- 4. Підготовка до підсумкового контролю і екзамену.

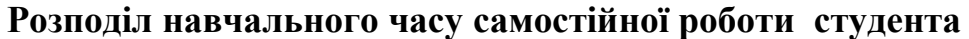

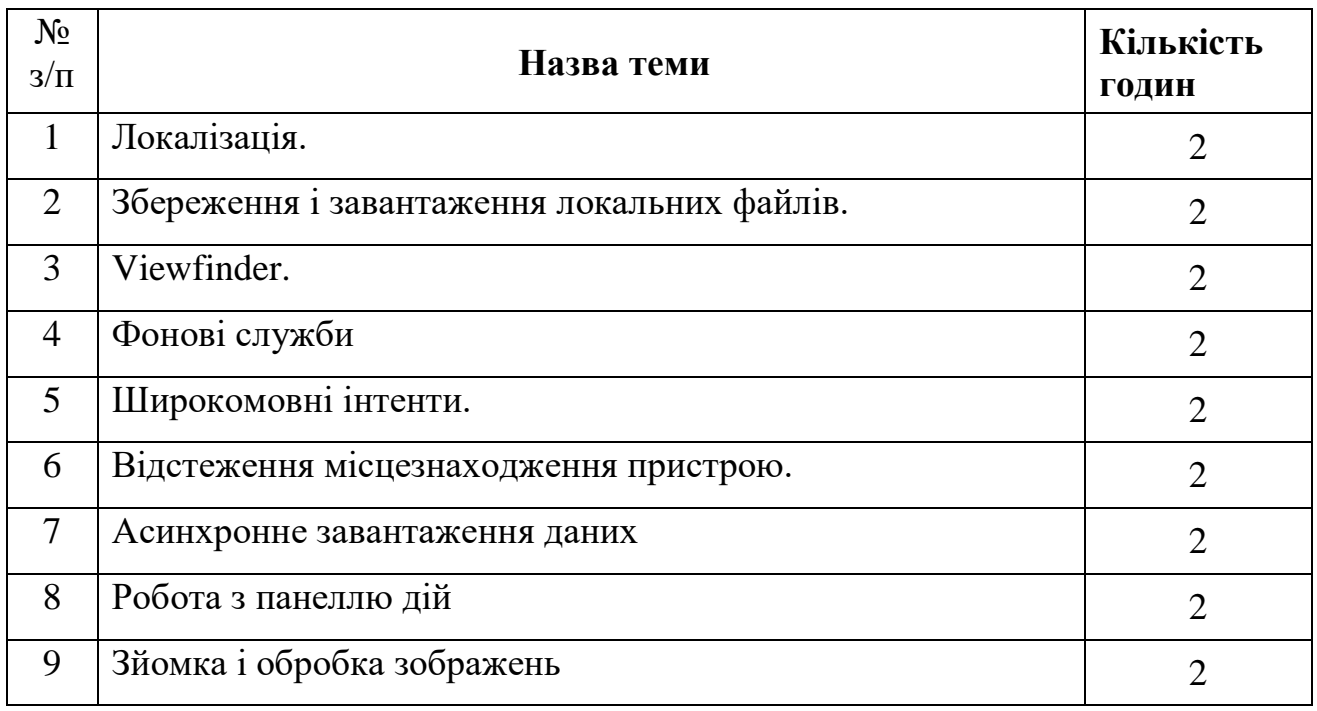

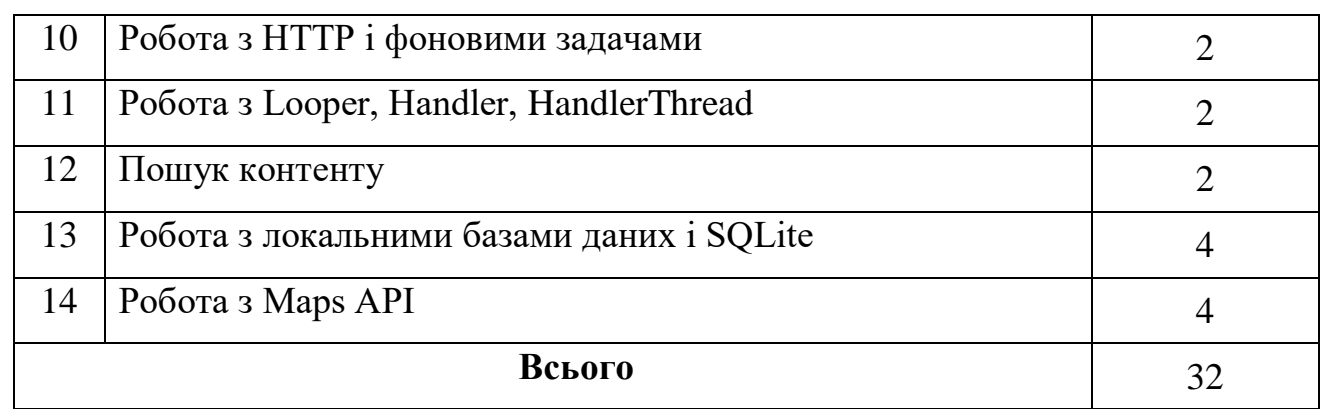

### **Теми самостійної роботи студента**

### **Змістовий модуль 1**

Локалізація. Збереження і завантаження локальних файлів. Камера I: Viewfinder. Фонові служби

### **Тема 1. Локалізація**

- Локалізація ресурсів
- Ресурси за замовчуванням
- Щільність пікселів і ресурси за замовчуванням
- Конфігураційні кваліфікатори
- Пріоритети альтернативних ресурсів
- Множинні кваліфікатори
- Пошук найбільш підходящих ресурсів
- Виняток несумісних каталогів
- Перебір таблиці пріоритетів
- Додаткові правила використання ресурсів
- Імена ресурсів
- Структура каталогів ресурсів
- Тестування альтернативних ресурсів

#### **Тема 2. Збереження і завантаження локальних файлів**

- Збереження і завантаження даних в CrimIntent
- Збереження записів у файлі JSON
- Створення класу CrimIntentJSONSerializer
- Підтримка сериализации JSON в класі Crime
- Збереження об'єктів Crime у CrimeLab
- Збереження даних додатка у onPause()
- Завантаження даних з файлової системи
- Файлова система Android і засоби введення-виведення Java
- Звернення до файлів і каталогів

### **Тема 3. Камера I: Viewfinder**

- Створення макета фрагмента
- Створення класу CrimeCameraFragment
- Створення класу CrimeCameraActivity
- Включення активності і дозволів камери в маніфест
- Використання API камери. Відкриття та звільнення камери
- SurfaceView, SurfaceHolder i Surface
- Визначення розміру області попереднього перегляду
- Запуск CrimeCameraActivity з CrimeFragment
- Приховування панелі стану і панелі дій
- Запуск активностей з командного рядка

### **Тема 4. Фонові служби**

- Створення IntentService
- Безпечні мережеві операції у фоновому режимі
- Пошук нових результатів
- Відкладене виконання і AlarmManager
- PendingIntent
- Управління сигналами з використанням PendingIntent
- Управління сигналом
- Оновлення елемента командного меню
- Сповішення
- Докладніше про служби. Що роблять (і чого не роблять) служби
- Життєвий цикл служби
- Незакріплюємі служби
- Служби, що закріплюються
- Прив'язка до служб
- Локальна прив'язка до служб
- Віддалена прив'язка до служби

### **Змістовий модуль 2**

Широкомовні інтенти. Відстеження місцезнаходження пристрою. Асинхронне завантаження даних

### **Тема 5. Широкомовні інтенти**

- Пробудження при завантаженні
- Широкомовні приймачі в маніфесті
- Використання приймачів
- Фільтрація оповіщень переднього плану
- Відправка широкомовних інтентів
- Динамічні широкомовні приймачі
- Закриті дозволи
- Детальніше про рівні захисту
- Отримання результатів з упорядкованою широкомовною розсилкою
- Приймачі і тривалі завдання
- PendingResult

#### **Тема 6. Відстеження місцезнаходження пристрою**

- Створення програми RunTracker
- Створення класу RunActivity
- Клас RunFragment
- Додавання рядків
- Файл макета
- Створення класу RunFragment
- Місцезнаходження та LocationManager
- Отримування широкомовні оновлення розташування
- Оновлення призначеного для користувача інтерфейсу даними
- розташування
- Прискорення відгуку: останнє відоме місце розташування
- Тестування на реальних і віртуальних пристроях

### **Тема 7. Асинхронне завантаження даних**

- Loader i LoaderManager
- Використання завантажувачів в RunTracker
- Завантаження списку серій
- Завантаження однієї серії
- Остання відома позиція в серії

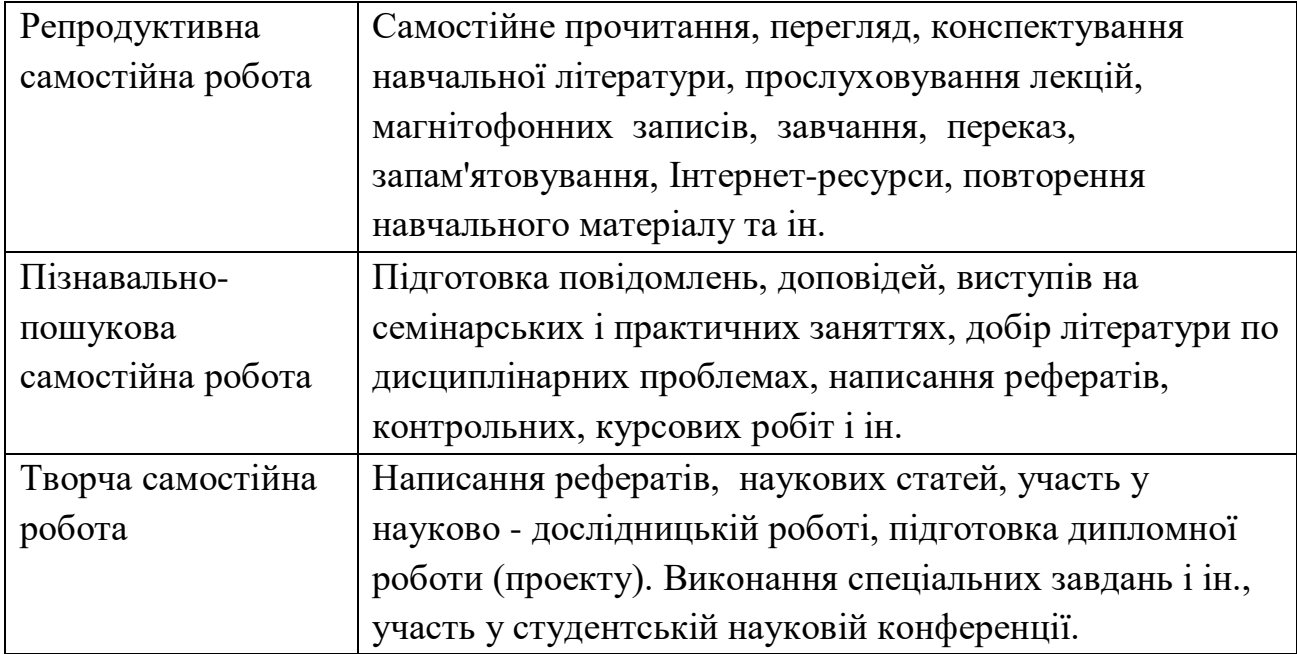

# **Види самостійної роботи студентів**

### **Завдання для самоконтролю**

### **Tест 3**

### Питання 1

### Що виконує наступний код:

- 1. Intent intent = new Intent ( FirstActivity.This, SecondActivity.Class);
- 2. Створює прихований намір.
- 3. Створює неявний намір.
- 4. Створює явний намір.
- 5. Запускає активність.

# Питання 2

Що з наступного не вірно для Intents ?

- 1. Активує Activity.
- 2. Активує Service.
- 3. Активує Broadcast receiver.
- 4. Активує SQLite DB Connection .

### Питання 3

Яке ім'я не підходить для ресурсного файлу Android ?

- 1. mylayout.xml
- 2. myLayout.xml
- 3. my\_layout.xml
- 4. mylayout1.xml

Що з наступного не може бути зазначено як стан процесу ?

- 1. Non-visible
- 2. Visible
- 3. Foreground
- 4. Background

### Питання 5

Який правильний опис відтворення відео з допомогою класу VideoView ?

- 1. Примірник MediaController потрібний.
- 2. Примірник MediaPlayer потрібний.
- 3. Ви можете вказати URI для джерела.
- 4. Вам потрібно визначити відео в XML файлі.

### Питання 6

Як називається папка, що містить файл R.java ?

- 1. src
- 2. res
- 3. bin
- 4. gen

### Питання 7

Яке з Наступний тверджень вірно про AndroidManifest.xml?

- 1. AndroidManifest.xml є необов'язковим і буде поставлятися за замовчуванням, якщо ваш додаток не містить його.
- 2. AndroidManifest. xml повинен вказувати унікальне ім'я пакета додатка для вашого застосування.
- 3. Всі додатки Android повинні забезпечувати активність, зазначену в AndroidManifest.xml.
- 4. Ви можете вказати цільову API додатка в AndroidManifest.xml.
- 5. Назва програми, з якою вкажіть в AndroidManifest.xml, має бути унікальною.

# Питання 8

Яке з наступних тверджень вірно про Android SDK Emulator?

- 1. Емулятор не запускає реально Android платформу, але запускає програмний компонент, який точно інтерпретує і виконує весь Android API.
- 2. Додатки розгортаються в емуляторі з налагоджувальним сертифікатом і повинні бути повторно підписані для публікації в Android Market.
- 3. Тільки один емулятор може працювати одноразово.

4. Локальнай IP-адреса емулятора є такою же, як і хост-комп'ютер, на якому емулятор виконується.

5. Емулятор не потрібно перезапускати кожен раз, коли додаток розгортається на ньому.

### Питання 9

Які з наступних тверджень вірні про процес підписання програми?

- 1. Всі додатки повинні бути підписані, щоб бути розгорнутими.
- 2. Для розробки самостійно підписаний сертифікат буде працювати.
- 3. Є 3 режими підписання налагодження, тестування і реліз.

4. Щоб поширити Tест додаток на більш ніж 100 цілей, тестовий сертифікат від Google повинен бути виданий для цього додатка.

5. Сертифікат режиму релізу буде виданий Google безкоштовно при реєстрації в якості розробника Android, і він буде дійсний для всіх додатків, які будуть ним підписані.

### Питання 10

#### Яке з наступних тверджень вірно про код нижче?

```
\leq 2 xml version = "1.0" encoding = "utf-8»?>
    < RelativeLayout
        xmlns : android = "http://schemas.android.com/ apk / res /
        android"
        android : id = "0 + id / relativel»
        android : layout width = \kappa fill parent »
        android : layout height = « fill parent »>
    < TextView
        android : id = "0 + id / text1android : layout width = « fill_parent »
       android : layout height = « wrap content »
       android : text = "Text 1»
    /< TextView
        android : id = "0 + id / text2android : layout width = « fill parent »
       android : layout height = « wrap content »
       android : text = "Text 2"/< LinearLayout
        android : id = "0 + id / linear1android : layout width = « fill parent »
        android : layout height = « wrap content »
        android : layout below = "\theta id \sqrt{\arctan^2}< TextView
           android : id = "0 + id / \text{text3}android : layout width = « fill parent »
           android : layout height = « wrap content »
           android : text = "Text 3»
        /</ LinearLayout >
        < LinearLayout
           android : id = "0 + id / linear2android : layout width = « fill parent »
           android : layout height = « fill parent »>
           < TextView
               android : gravity = «bottom»
               android : id = "@ + id / text4"android : layout width = « fill parent »
               android : layout height = « fill parent »
```

```
android : text = "Text 4»
        /</ LinearLayout >
</ RelativeLayout >
```
1. 4 текстових представлення відобразяться вертикально, один під одним.

2. Text 2 буде розміщений в точно такому ж положенні, як Text 1, затуляючи його.

3. Всі 4 текстових представлення будуть поміщені в одному положенні, затуляючи один одного.

4. Text 4 буде розміщений в нижній частині relative1.

5. Text 3 і Text 4 будуть відображатися вертикально один над одним, і в нижній частині relative1.

Питання 11

Наступний код відноситься до макету діалогу, визначеного в XML. Який правильний код потрібно помістити в (1)?

(Припустимо, що макет діалогу правильно визначено в res/layout/custom\_dialog.хml, і немає інших проблем в решті частини додатка .)

- 1. dialog.getinflate().inflate(R.layout.custom\_dialog);
- 2. dialog.setLayout(R.layout.custom\_dialog);
- 3. dialog.setContentView(R.layout. custom\_dialog);
- 4. dialog.inflate(R.layout.custom\_dialog);

Питання 12

Платформа Android грунтується на мові:

- 1. С
- 2.  $C + +$
- 3. VC  $++$
- 4. Java

Питання 13

Android не підтримує такий вигляд:

- 1. MP4
- 2. MPEG
- 3. AVI
- 4. MIDI

Питання 14

Android підтримує такі опції:

- 1. Багатозадачність
- 2. Bluetooth
- 3. Video calling
- 4. Все вищезазначене

Яка компанія розробила Android ?

- 1. Apple
- 2. Google
- 3. Android Inc.
- 4. Nokia

### Питання 16

Який компілятор використовується для компіляції Android коду ?

- 1. Mobile Interpretive Compiler
- 2. Dex compiler
- 3. AIC
- 4. DIC

### Питання 17

Якщо фрагмент і активність працюють, а потім активність знищується, що буде з фрагментом?

- 1. Фрагмент буде знищений.
- 2. Фрагмент продовжить свою роботу.
- 3. Фрагмент перейде в неактивний стан.
- 4. Нічого з перерахованого

### Питання 18

Папка values містить \_\_\_\_\_\_\_, який визначає значення констант.

- 1. XML файл
- 2. Image файл
- 3. Doc файл
- 4. нічого з перерахованого

### Питання 19

Який Android пакет використовується для роботи з датою/часом ?

- 1. view
- 2. test
- 3. util
- 4. text

### Питання 20

Що означає ANR?

- 1. Application not Recognized .
- 2. Android not Recognized .
- 3. Application not Responding .
- 4. Нічого з перерахованого.

Для Android меню може бути включений режим alphabetic shortcuts за допомогою методу:

- 1. setup ()
- 2. setQwertyMode ()
- 3. setContent ()
- 4. setGroupCheckable ()

### Питання 22

Атрибут \_\_\_\_\_\_\_ автоматично переводить в верхній регістр першу букву тексту, що вводиться.

- 1. android:autoText
- 2. android:capitalize
- 3. android:digits
- 4. android:singleLine

# Питання 23

Як розшифровується APK?

- 1. Application package kit
- 2. Application package file
- 3. Android package kit
- 4. Android package file

# Питання 24

Яка папка містить вихідний код Java для додатка ?

- 1. res /
- 2. assets /
- 3. src /
- 4. bin /

Питання 25

Як розшифровується. dex ?

- 1. Dalvik expansion
- 2. Dalvik extension
- 3. Dalvik executables
- 4. Нічого з перерахованого

### Питання 26

Для оновлення контенту ContentProvider потрібно викликати метод:

- 1. Cursor.commitUpdates ()
- 2. ContentResolver . update ()
- 3. updates ()
- 4. commit ()
- 5. Нічого з перерахованого

Android забезпечує кілька стандартних тем, зазначених в:

- 1. R.style
- 2. X style
- 3. manifest.xml
- 4. application

### Питання 28

Чому JVM була замінена на DVM при розробці платформи Android ?

- 1. JVM повільна
- 2. JVM складно конфігурується
- 3. JVM не безкоштовна
- 4. Нічого з перерахованого

# Питання 29

Android використовує для ідентифікації контенту на пристрої:

- 1. Uri, MIME
- 2. MIME, HTTP
- 3. Uri, HTTP
- 4. Uri, FTP

Питання 30

Що з наступного не має UI компонентів і працює як фоновий процес ?

- 1. Services
- 2. Simulator
- 3. Emulator
- 4. Нічого з перерахованого

### Питання 31

Використання даних і сервісів інших додатків вимагає додавання елемента user-permission в файл:

- 1. Manifest. xml
- 2. Android. xml
- 3. AndroidManifest . xml
- 4. Нічого з перерахованого

### Питання 32

Чи підтримує Android бібліотеки AWT і Swing ?

- 1. Так
- 2. Ні

# Питання 33

У стані паузи:

1. Активність не в фокусі, але видно на екрані.

- 2. Активність не в фокусі і не видно на екрані.
- 3. Активність у фокусі і видно на екрані.
- 4. Активність у фокусі і не видно на екрані.

Атрибут \_\_\_\_\_ автоматично забезпечує перевірку орфографії.

- 1. android:autoText
- 2. android:capitalize
- 3. android:digits
- 4. android:singleLine

### Питання 35

Для збірки Android додатку необхідно:

- 1. JDK
- 2. SDK
- 3. ADK
- 4. MDK

### Питання 36

Dex компілятор компілює і конвертує вихідний код в байт код, званий:

- 1. Dalvik байт код
- 2. Java байт код
- 3. Android байт код
- 4. Нічого з перерахованого

### Питання 37

Який файл містить текст для використання додатком ?

- 1. web.xml
- 2. manifest.xml
- 3. string.xml
- 4. text.xml

Питання 38

Це є засобом взаємодії з активностями або іншими Android компонентами.

- 1. IPB
- 2. IPC
- 3. PCB
- 4. PCI

Питання 39

Папка res містить:

- 1. Ресурси
- 2. Вихідний код Java
- 3. Додаток

### 4. Статичні файли

### Питання 40

Які з наступних віджетів допомагають вбудувати зображення в активність?

- 1. ImageView
- 2. ImageButton
- 3. ImageView і ImageButton
- 4. Нічого з перерахованого

### Питання 41

Якщо ви хочете збільшити відступ між віджетами, ви можете використовувати властивість:

- 1. android:padding
- 2. android:digits
- 3. android:capitalize
- 4. android:autoText

### Питання 42

Для створення призначеного для користувача інтерфейсу Android ви повинні використовувати:

- 1. Eclipse
- 2. Java і XML
- 3. Java і SQL
- 4. Java і PL / SQL

Питання 43

Що означає AAPT?

- 1. Android Asset Packaging Tool
- 2. Application Asset Packaging Tool
- 3. Android Application Packaging Tool
- 4. Нічого з перерахованого

Питання 44

Який метод використовується для отримання кореневого представлення дерева?

- 1. findViewById ()
- 2. getRootView ()
- 3. getParentOfType ()
- 4. getParent ()

# Питання 45

Що є станом життєвого циклу сервісу?

- 1. Starting
- 2. Paused
- 3. Running
- 4. Destroyed
- 5. Wait
- 6. Yield

Які винятки підтримуються Android ?

- 1. InflateException
- 2. Surface.OutOfResourceException
- 3. SurfaceHolder.BadSurfaceTypeException
- 4. WindowManager.BadTokenException
- 5. Все перераховане
- 6. Нічого з перерахованого

### Питання 47

Чи робить Android допущення про розмір екрану, дозвіл або чіпсет?

- 1. Так
- 2. Ні

### Питання 48

Які сервіси забезпечуються операційною системою

- 1. Android?
- 2. Локалізація
- 3. Читання сенсорів
- 4. WiFi
- 5. Хмарні обчислення

### Питання 49

Які з наступних інструментів використовуються розробником для тестування Android додатків:

- 1. Фізичний Android пристрій
- 2. SDK
- 3. Сторонній емулятор
- 4. JDK
- 5. winrunner

### Питання 50

Цей компонент надає відповідний список даних додатка для інших додатків:

- 1. Service Provider
- 2. Content Provider
- 3. Application Provider
- 4. Resource Provider

# **Tест 4**

# Питання 1

Які з наступних діалогових вікон підтримуються Android ?

- 1. AlertDialog
- 2. ProgressDialog
- 3. DatePickerDialog
- 4. TimePickerDialog
- 5. TextInputDialog

# Питання 2

У цьому намірі відправник вказує тип одержувача:

- 1. Неявний намір
- 2. Явний намір
- 3. Обидва

# Питання 3

Які з наступних типів даних підтримуються AIDL?

- 1. String
- 2. List
- 3. Map
- 4. Всі нативні Java типи даних
- 5. Handle object

# Питання 4

NotificationManager це :

- 1. Системний сервіс
- 2. Сервіс користувача
- 3. Інтерактивний сервіс
- 4. Нічого з перерахованого

# Питання 5

Як розшифровується AIDL?

- 1. Android Interface Data Language
- 2. Android Interface Definition Language
- 3. Application Interface Data Language
- 4. Application Interface Definition Language

# Питання 6

Який з наступних файлів описує, з чого складається програма?

- 1. Strings XML
- 2. R file
- 3. AndroidManifest
- 4. Layout file

Для вставки даних в ContentProvider потрібно використовувати метод:

- 1. insert ()
- 2. bulkInsert ()
- 3. update ()
- 4. dump ()

# Питання 8

Чи можливо використовувати  $C/C$  ++ для створення Android додатків?

- 1. Так
- 2. Ні

# Питання 9

База даних автоматично надається Android:

- 1. Apache
- 2. Oracle
- 3. SQLite
- 4. MySQL

Питання 10

Який вихідний код використовується Android додатком і конвертується в Dalvik executable ?

- 1. SDK
- 2. JDK
- 3. Java source code
- 4. NET source code

Питання 11

Для використання С / C ++ потрібно:

- 1. SDK
- 2.  $JDK$
- 3. NDK
- 4. MDK

Питання 12 Bluetooth Serial Port Profile (SPP) підтримується Android?

- 1. Так
- 2. Ні

Питання 13

Для отримання примірника меню потрібно використовувати метод :

- 1. setup ()
- 2. setIndicator ()
- 3. onCreate ()

4. onCreateOptionsMenu ()

# Питання 14

Який клас є базовим для всіх класів Android?

- 1. Object
- 2. Class
- 3. Android
- 4. Нічого з перерахованого

### Питання 15

Використовуючи ContentProvider, які операції можливо виконувати?

- 1. Create
- 2. Read
- 3. Update
- 4. Delete
- 5. Все перераховане

### Питання 16

Властивість android:layout\_alignParentTop приймає значення:

- 1. Integer
- 2. Character
- 3. Float
- 4. Boolean

Питання 17

Що означає локалізація?

- 1. Подання продукту на різних мовах
- 2. Подання продукту для різних регіонів
- 3. Подання продукту для різних регіонів з різними ресурсами

### Питання 18

В Android можна забезпечити повідомлення за допомогою:

- 1. Notification
- 2. NotificationManager
- 3. Note
- 4. Manager

### Питання 19

Яка папка містить відкомпільований код програми?

- 1. res /
- 2. assets /
- 3. src /
- 4. bin /

Який пакет використовується для створення тестів для Android додатків ?

- 1. text
- 2. test
- 3. widget
- 4. app.аdmin

### Питання 21

ExpandableListView використовується для:

- 1. Простого представлення дерева
- 2. Генерації дерева
- 3. Представлення дворівневого дерева
- 4. Видалення дерева

### Питання 22

Як розшифровується SIP?

- 1. Session Initiation Protocol
- 2. Session Information Protocol
- 3. Server Initiation Protocol
- 4. Server Information Protocol

### Питання 23

Що з наступного використовується Android і не має відкритого вихідного коду:

- 1. Device driver
- 2. Video driver
- 3. WiFi driver
- 4. Bluetooth driver

### Питання 24

Який виняток виникає, якщо пакет, додаток або ім'я компонента не можуть бути знайдені:

- 1. PackageManager.NameNotFoundException
- 2. Resources.NotFoundException
- 3. ParseException
- 4. FormatException

### Питання 25

Що містить APK файл:

- 1. Ресурси
- 2. Dalvik executable
- 3. Java байт код
- 4. Все перераховане

Один екран, який користувач бачить одноразово на пристрої, представлений:

- 1. Service
- $2.$  GUI
- 3. Activity
- 4. Application

Питання 27

Примірник TabSpec виходить з об'єкта TabHost методом:

- 1. newTabSpec ()
- 2. setContent ()
- 3. setIndicator ()
- 4. setup ()

Питання 28

Android SDK необхідний для розробки додатків для Android.

- 1. Так
- 2. Ні

Питання 29

Цей клас розширює клас View і перевизначає метод onDraw. Що з наступного буде відображається при виконанні вихідного коду? (Припустимо, що розмір екрану  $480 \times 320$ ).

- 1. Червоний квадрат буде відображатися в нижньому правому кутку екрана.
- 2. Червоний квадрат буде відображатися в нижньому лівому кутку екрана.

3. Червоний квадрат буде відображатися у верхньому правому кутку екрана.

4. Червоний квадрат буде відображатися у верхньому лівому кутку екрана.

### Питання 30

Як розшифровується ADB?

- 1. Android Debug Bridge
- 2. Application Debug Bridge
- 3. Android Data Bridge
- 4. Application Data Bridge

### Питання 31

Як розшифровується BLOB?

- 1. Bytes Less Object
- 2. Binary Large Object
- 3. Binary Low Object
- 4. Bit Large Object

Що з наступного, представляє різні способи зберігання даних, доступні в Android ?

- 1. Shared Preferences
- 2. Internal Storage
- 3. External Storage
- 4. SQLite
- 5. Network
- 6. Intermediate Storage

### Питання 33

Які типи повідомлень забезпечує Android ?

- 1. Toast
- 2. Notifications
- 3. Dialogs
- 4. Email

### Питання 34

Який клас містить константи для MTP і PTP специфікацій:

- 1. MtpConstants
- 2. MtpDevice
- 3. MtpDeviceInfo
- 4. MtpObjectInfo
- 5. MtpStorageInfo

# Питання 35

При виклику мережі, інтерфейс користувача гальмує або отримує збій через:

- 1. Апаратні проблеми
- 2. Віруси
- 3. Затримки мережі
- 4. Занадто велике завантаження

### Питання 36

Що з наступного є назвою версії Android ?

- 1. Cupcake
- 2. Muffin
- 3. Honeycomb
- 4. Gingerbread

### Питання 37

Чи можливо безпосередньо запустити Java код на Android?

- 1. Так
- 2. Ні

Android 3D API базується на:

- 1. OpenGL
- 2. QuickDraw
- 3. OpenGL ES
- 4. Opus
- 5. Нічого з перерахованого

### Питання 39

Що з перерахованого є плагіном Eclipse для використання Android SDK:

- 1. EMU
- 2. DDT
- 3. ADT
- 4. GDD
- 5. Нічого з перерахованого

### Питання 40

ADT розшифровується як:

- 1. Application Development Tools
- 2. Android Development Tools
- 3. Android Debugger Tools
- 4. Android Development Test

Питання 41

Android емулятор використовує як базис :

- 1. GDD
- 2. EMU
- 3. QEMU
- 4. AEMU
- 5. Нічого з перерахованого

### Питання 42

Структура даних наміри складається з:

- 1. Даних ресурсу
- 2. Файлів маніфесту
- 3. Дії і даних
- 4. AppWidget файлів
- 5. View Groups

### Питання 43

Що фільтр наміри робить?

- 1. Описує Intent завдання
- 2. Описує Intent можливість багатозадачності
- 3. Фільтрує Intent активності
- 4. Описує Intent можливість активності
- 5. Фільтрує додатки, що впали

Service:

- 1. Продовжує працювати без інтерфейсу користувача.
- 2. Може працювати тільки тоді, коли для користувача інтерфейс активний
- 3. Використовується для обробки вхідних телефонних дзвінків
- 4. Використовується для створення призначеного для користувача інтерфейсу

### Питання 45

Що являють собою Android події?

- 1. Подія це зв'язок з призначеним для користувача інтерфейсом
- 2. Події це зовнішні активності
- 3. Події є ресурсом мобільного пристрою
- 4. Події є діями ОС

### Питання 46

ViewGroup є:

- 1. Об'єктом класу android.view.Viewgroup
- 2. Класом View об'єктів
- 3. Групою відкритих вікон користувацького інтерфейсу
- 4. Об'єктом, визначеним у AndroidManifest.xml
- 5. Об'єктом класу android.view.View

### Питання 47

Як створити хендл для елемента екрана?

- 1. Викликати Activity.findViewById
- 2. Створити об'єкт ListAdapter
- 3. Дати ListAdapter в ваш об'єкт ListView
- 4. Використовувати android.test
- 5. Створити об'єкт обробника в потоці призначеного для користувача інтерфейсу

Питання 48

Що таке AVD?

- 1. Середовище розробки
- 2. Конфігурація, яка допомагає розробляти драйвери пристроїв.
- 3. Конфігурація, що запускає додатки для Android.
- 4. Графічний інтерфейс для створення користувацьких інтерфейсів
- 5. Конфігурація, яка визначає Android платформу, яка буде використовуватися на емуляторі

Виклики, засновані на Intent, як правило, зв'язуються під час:

- 1. Час виконання
- 2. Час компіляції і час виконання
- 3. Виклику
- 4. Час синтаксичного аналізу
- 5. Час посилання

### Питання 50

Цей метод викликається кожен раз, коли App Widget видаляється з хоста App Widget

- 1. onDisabled (Context)
- 2. onDeleted (Context, int [])
- 3. onReceive (Context, Intent)
- 4. onEnabled (Context)
- 5. onUpdate

### **Відповіді тестів**

### **Тест 3**

Питання 1 Відповідь: Створює явний намір.

Питання 2 Відповідь: Активує SQLite DB Connection.

Питання 3 Відповідь: myLayout.xml.

Питання 4 Відповідь: Non-visible.

Питання 5 Відповідь: Ви можете вказати URI для джерела.

Питання 6 Відповідь: gen.

Питання 7

Відповідь: AndroidManifest.xml повинен вказувати унікальне ім'я пакета додатка для вашого застосування. Ви можете вказати цільовий API додатку AndroidManifest.xml.

Питання 8 Відповідь: Додатки розгортаються в емуляторі з налагоджувальним сертифікатом і повинні бути повторно підписані для публікації в Android Market. Емулятор не потрібно перезапускати кожен раз, коли додаток розгортається на ньому.

Питання 9 Відповідь: Всі додатки повинні бути підписані, щоб бути розгорнутими. Для розробки самостійно підписаний сертифікат буде працювати.

Питання 10 Відповідь: Text 2 буде розміщений в точно такому ж положенні, як Text 1, затуляючи його. Text 4 буде розміщений в нижній частині relative1

Питання 11 Відповідь: dialog.setContentView (R.layout custom\_dialog);

Питання 12 Відповідь: Java

Питання 13 Відповідь: AVI

Питання 14 Відповідь: Все вище перераховане.

Питання 15 Відповідь: Android Inc.

Питання 16 Відповідь: Dex compiler.

Питання 17 Відповідь: Фрагмент буде знищений.

Питання 18 Відповідь: XML файл.

Питання 19 Відповідь: util.

Питання 20 Відповідь: Application not Responding.

Питання 21 Відповідь: setQwertyMode ().

Питання 22 Відповідь: android:capitalize.

Питання 23 Відповідь: Application package file.

Питання 24 Відповідь: src /

Питання 25 Відповідь: Dalvik executables.

Питання 26 Відповідь: ContentResolver.update ().

Питання 27 Відповідь: R. style.

Питання 28 Відповідь: JVM не безплатна.

Питання 29 Відповідь: Uri, MIME.

Питання 30 Відповідь: Services.

Питання 31 Відповідь: AndroidManifest. xml.

Питання 32 Відповідь: Ні.

Питання 33 Відповідь: Активність не в фокусі, але видно на екрані.

Питання 34 Відповідь: android: autoText.

Питання 35 Відповідь: SDK. Питання 36 Відповідь: Dalvik байт код.

Питання 37 Відповідь: string. xml.

Питання 38 Відповідь: IPC.

Питання 39 Відповідь: Ресурси.

Питання 40 Відповідь: ImageView і ImageButton.

Питання 41 Відповідь: android:padding.

Питання 42 Відповідь: Java і XML.

Питання 43 Відповідь: Android Asset Packaging Tool.

Питання 44 Відповідь: getRootView ().

Питання 45 Відповідь: Starting, Running, Destroyed.

Питання 46 Відповідь: Все перераховане

Питання 47 Відповідь: Ні

Питання 48 Відповідь: Локалізація, читання сенсорів, WiFi.

Питання 49 Відповідь: Фізичний Android пристрій, SDK, сторонній емулятор.

Питання 50 Відповідь: Content Provider.

# **Тест 4**

Питання 1 Відповідь: AlertDialog, ProgressDialog, DatePickerDialog, TimePickerDialog.

Питання 2 Відповідь: Неявний намір.

Питання 3 Відповідь: String, List, Map, всі нативні Java типи даних.

Питання 4 Відповідь: Системний сервіс.

Питання 5 Відповідь: Android Interface Definition Language.

Питання 6 Відповідь: AndroidManifest.

Питання 7 Відповідь: insert (), bulkInsert ().

Питання 8 Відповідь: Так.

Питання 9 Відповідь: SQLite .

Питання 10 Відповідь: Java source code .

Питання 11 Відповідь: NDK.

Питання 12 Відповідь: Так

Питання 13 Відповідь: onCreateOptionsMenu ().

Питання 14 Відповідь: Object.

Питання 15 Відповідь: Все перераховане.

Питання 16 Відповідь: Boolean.

Питання 17 Відповідь: Подання продукту для різних регіонів з різними ресурсами.

Питання 18 Відповідь: Notification, NotificationManager.

Питання 19 Відповідь: bin /

Питання 20 Відповідь: test.

Питання 21 Відповідь: Представлення дворівневого дерева.

Питання 22 Відповідь: Session Initiation Protocol.

Питання 23 Відповідь: WiFi driver .

Питання 24 Відповідь: PackageManager.NameNotFoundException .

Питання 25 Відповідь: Ресурси, Dalvik executable.

Питання 26 Відповідь: Activity.

Питання 27 Відповідь: newTabSpec ().

Питання 28 Відповідь: Так.

Питання 29 Відповідь: Червоний квадрат буде відображатися у верхньому лівому кутку екрана.

Питання 30 Відповідь: Android Debug Bridge .

Питання 31 Відповідь: Binary Large Object.

Питання 32 Відповідь: Shared Preferences, Internal Storage, External Storage, SQLite, Network.

Питання 33 Відповідь: Toast, Notifications, Dialogs.

Питання 34 Відповідь: MtpConstants .

Питання 35 Відповідь: Затримки мережі.

Питання 36 Відповідь: Cupcake, Honeycomb, Gingerbread.

Питання 37 Відповідь: Ні.

Питання 38 Відповідь: OpenGL ES.

Питання 39 Відповідь: ADT.

Питання 40 Відповідь: Android Development Tools.

Питання 41 Відповідь: QEMU.

Питання 42 Відповідь: Дії і даних. Питання 43 Відповідь: Описує Intent можливість активності.

Питання 44 Відповідь: Продовжує працювати без інтерфейсу користувача.

Питання 45 Відповідь: Подія це зв'язок з призначеним для користувача інтерфейсом.

Питання 46 Відповідь: Класом View об'єктів.

Питання 47 Відповідь: Викликати Activity.findViewById .

Питання 48 Відповідь: Конфігурація, що запускає додатки для Android .

Питання 49 Відповідь: Час виконання.

Питання 50 Відповідь: onDeleted (Context, int []).

# **Організація і контроль самостійної роботи**

Для успішного виконання самостійної роботи студентів необхідне планування і контроль з боку викладачів. Аудиторна самостійна робота виконується студентами на лекціях, семінарських заняттях, і, отже, викладач повинен заздалегідь вибудувати систему самостійної роботи, враховуючи всі її форми, мети, відбираючи навчальну і наукову інформацію та засоби (методичних) комунікацій, продумуючи роль студента в цьому процесі та своя участь в ньому.

Питання для самостійної роботи студентів, зазначені в робочій програмі дисципліни, пропонуються викладачами на початку вивчення дисципліни. Студенти мають право вибирати теми, що додатково цікавлять, для самостійної роботи.

Зміст діяльності викладача і студента при виконанні самостійної роботи представлений у таблиці.

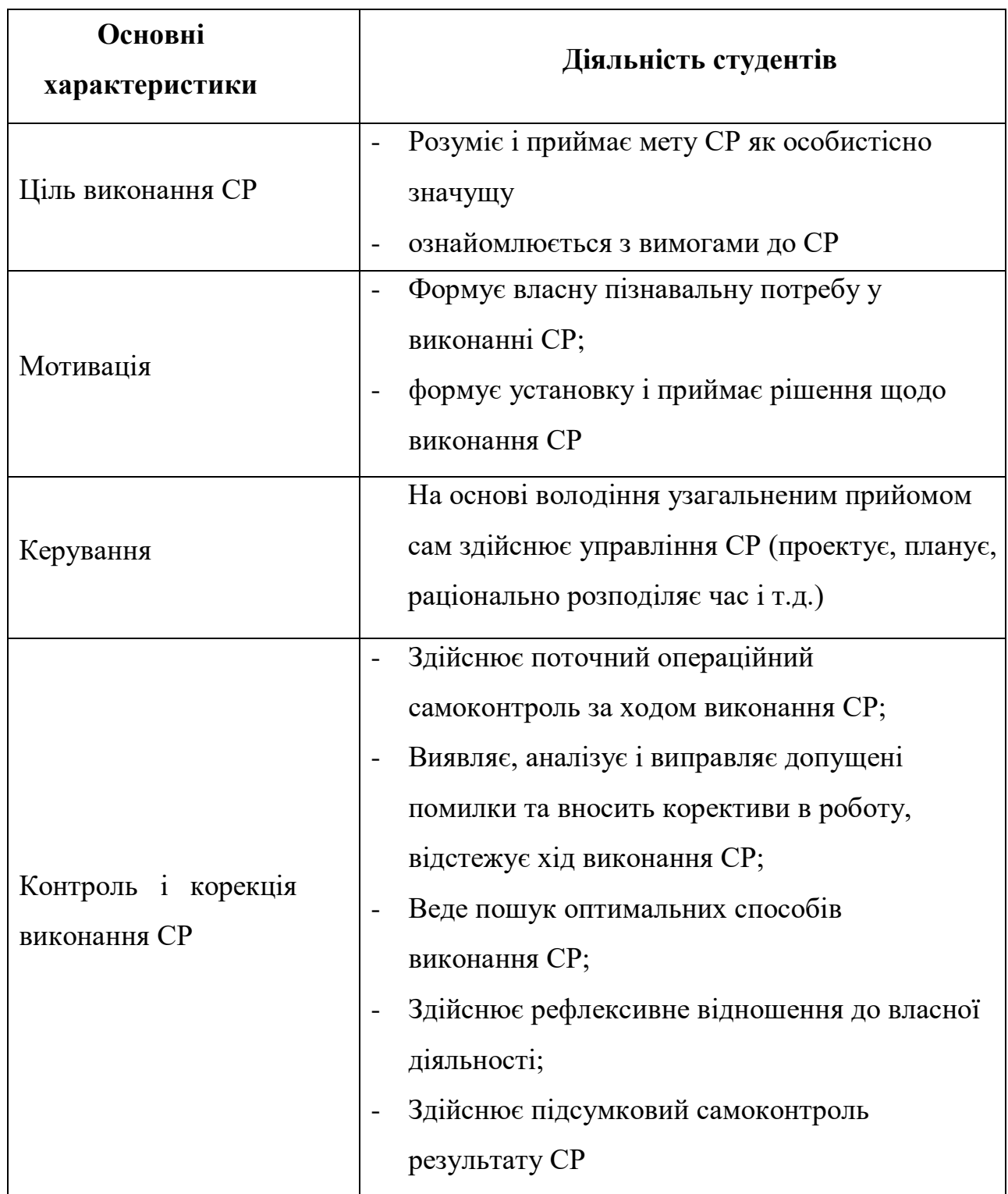

# **Самостійна робота**

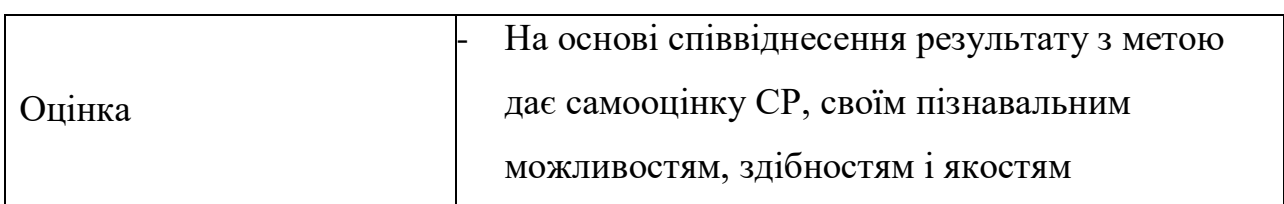

Не применшуючи значення аудиторної самостійної роботи, у даних методичних рекомендаціях акцентується увага на проблемах, пов'язаних з позааудиторною самостійною роботою і її організацією. Позааудиторна самостійна робота студентів (далі самостійна робота) – планована навчальна, учбово-дослідницька, науково-дослідницька діяльність студентів, здійснювана у позааудиторний час за завданням і при методичнім керівництві викладача, але без його особистої участі. Вона містить у собі:

- підготовку до аудиторних занять (лекціям, практичним, семінарським, лабораторним роботам і ін.) і виконання відповідних завдань;
- самостійну роботу над окремими темами навчальних дисциплін відповідно до учбово-тематичних планів;
- написання рефератів, доповідей;
- підготовку до всіх видів практики і виконання передбачених ними завдань;
- виконання письмових контрольних і курсових робіт;
- підготовку до всіх видів контрольних випробувань, у тому числі до комплексних іспитів і залікам;
- підготовку до підсумкової державної атестації, у тому числі виконання випускний кваліфікаційної (дипломної) роботи (проекту);
- роботу в студентських наукових суспільствах, кружках, семінарах та ін.;
- участь у роботі факультативів, семінарів і т.п.;
- участь у науковій і науково-методичній роботі кафедри;
- участь у наукових і науково-практичних конференціях, семінарах,

конгресах і т.п.;

- інші види діяльності, організовуваній і здійснюваної вузом, факультетом або кафедрою.

Виконання будь-якого виду самостійної роботи припускає проходження студентами наступних етапів:

- визначення мети самостійної роботи;
- конкретизація пізнавальної (проблемної або практичної) роботи;
- самооцінка готовності до самостійної роботи з розв'язку поставленої або обраного завдання;
- вибір адекватного способу дій, що веде до розв'язку завдання (вибір шляхів і засобів для її розв'язку);
- планування (самостійно або за допомогою викладача) самостійної роботи з розв'язку завдання;
- реалізація програми виконання самостійної роботи.

### **Методичні поради і рекомендації до завдань**

Усі типи завдань, виконуваних студентами, у тому числі в процесі самостійної роботи, так чи інакше містять установку на набуття і закріплення певного обсягу знань, а також на формування в рамках цих знань деяких навичок розумових операцій - вміння оцінювати, аналізувати, порівнювати, коментувати і т.д. Деякі завдання вимагають пояснення:

- 1. Прокоментувати висловлення пояснити, яка ідея укладена в уривку, про яку позицію її автора вона свідчить.
- 2. Зрівняти виявити подібність і відмінність позицій по певних ознаках.
- 3. Обґрунтувати один з декількох запропонованих варіантів відповіді привести аргументи на користь правильності обраного варіанта відповіді й указати, у чому помилковість інших варіантів.
- 4. Аргументувати (обґрунтувати, довести, пояснити) відповідь значить:
	- а) виправдати (спростувати) деяку точку зору;
	- б) обґрунтувати свою точку зору, опираючись на теоретичні або практичні узагальнення, дані і т.д.
- 5. Провести аналіз розкласти досліджувані явища на складові частини, зіставити їх з метою виявлення в них істотного, необхідного й визначального.
- 6. Тезисно викласти ідею, концепцію, теорію використовуючи матеріал навчальних посібників і іншої літератури, коротко, але не на шкоду змісту сформулювати основні положення навчання.
- 7. Дати характеристику, охарактеризувати явища значить назвати істотні, необхідні ознаки якого-небудь явища (положення якої-небудь теорії) і виявити особливості.
- 8. Зобразити схематично значить розкрити зміст відповіді у вигляді таблиці, малюнка, діаграми й інших графічних форм.

### **Робота з літературою**

Важливою складовою самостійної підготовки є робота з літературою до всіх видів занять: лабораторним, семінарським, практичним, при підготовці до заліків, іспитів, тестування, участі в наукових конференціях.

Уміння працювати з літературою означає навчитися осмислено користуватися джерелами. Перш ніж приступитися до освоєння наукової літератури, рекомендується читання підручників і навчальних посібників.

Існує кілька методів роботи з літературою.

Один з них – найвідоміший – метод повторення: прочитаний текст можна завчити напам'ять. Просте повторення впливає на пам'ять механічно й поверхово. Отримані таким шляхом відомості легко забуваються. Щоб ґрунтовно обробити інформацію й закодувати її для зберігання, важливо зробити цілий ряд розумових операцій:

- прокоментувати нові дані;
- оцінити їхнє значення;
- поставити питання;
- зіставити отримані відомості з раніше відомими.

Для поліпшення обробки інформації дуже важливо встановлювати осмислені зв'язки, структурувати нові відомості.

Вивчення наукової, навчальної та іншої літератури вимагає ведення робочих записів.

Форма записів може бути досить різноманітною: простий або розгорнутий план, тези, цитати, конспект.

План – першооснова, каркас якої-небудь письмової роботи викладу, що визначають послідовність, матеріалу.

План є найбільш короткою і тому самою доступною та розповсюдженою формою записів змісту вихідного джерела інформації. По суті, це перелік основних питань, розглянутих у джерелі. План може бути простим і розгорнутим. Їхня відмінність полягає в ступені деталізації змісту і, відповідно, в обсязі.

Перевага плану полягає в наступному.

- *По-перше,* план дозволяє щонайкраще усвідомити логіку думки автора, спрощує розуміння головних моментів добутку.
- *По-друге,* план дозволяє швидко і глибоко проникнути в сутність побудови добутку і, отже, набагато легше орієнтуватися в його змісті.
- *По-третє,* план дозволяє при наступному поверненні до нього швидше звичайного згадати прочитане.
- *По-четверте,* за допомогою плану набагато зручніше відшукувати в джерелі потрібні місця, факти, цитати і т.д.

Виписки – невеликі фрагменти тексту (неповні і повні пропозиції, окремі абзаци, а також дослівні і близькі до дослівних запису про факти, що викладаються в ньому), що містять у собі квінтесенцію змісту прочитаного.

Виписки являють собою більш складну форму записів змісту вихідного джерела інформації. По суті, виписки – не що інше, як цитати, запозичені з тексту. Виписки дозволяють у концентрованій формі і з максимальною точністю відтворити в довільному (частіше послідовному) порядку найбільш важливі думки автора, статистичні і даталогічни відомості. В окремих випадках цілком припустимо заміняти цитування викладом, близьким до дослівного.

Тези – стислий виклад змісту вивченого матеріалу в стверджувальній формі.

Відмінність тез від звичайних виписок полягає в наступному.

- *По-перше,* тезам властивий значно більш високий ступінь концентрації матеріалу.
- *По-друге,* у тезах відзначається перевага висновків над загальними міркуваннями.
- *По-третє,* найчастіше тези записуються близько до оригінального тексту, тобто без використання прямого цитування.

Виходячи зі сказаного, неважко виявити основну перевагу тез: вони незамінні для підготовки глибокої та всебічної аргументації письмової роботи будь-якої складності, а також для підготовки виступів на захисті, доповідей та ін.

Анотація – короткий виклад основного змісту вихідного джерела інформації, що дає про нього узагальнене представлення. До написання анотацій прибігають у тих випадках, коли справжня цінність і придатність вихідного джерела інформації виконавцеві письмової роботи остаточно неясна, але в той же час про нього необхідно залишити короткий запис із узагальнюючою характеристикою. Для зазначеної мети й використовується

анотація.

Характерною рисою анотації поряд зі стислістю й узагальненістю її змісту є й те, що пишеться анотація завжди після того, як (хоча б попередньо) завершене ознайомлення зі змістом вихідного джерела інформації. Крім того, пишеться анотація майже винятково своїми словами й лише у вкрай рідких випадках містить у собі невеликі витримки оригінального тексту.

Резюме – коротка оцінка вивченого змісту вихідного джерела інформації, отримана, насамперед, на основі висновків, що втримуються в ньому. Резюме досить подібно по своїй суті з анотацією. Однак, на відміну від останньої, текст резюме концентрує в собі дані не з основного змісту вихідного джерела інформації, а з його заключної частини, насамперед висновків. Але, як і у випадку з анотацією, резюме викладається своїми словами – витримки з оригінального тексту в ньому практично не зустрічаються.

Конспект – складний запис змісту вихідного тексту, що включає в себе запозичення (цитати) найбільш примітних місць у комбінації із планом джерела, а також стислий аналіз записаного матеріалу і висновки по ньому.

#### *Для роботи над конспектом випливає:*

- визначити структуру конспектуємого матеріалу, чому значною мірою сприяє письмове ведення плану по ходу вивчення оригінального тексту;
- у відповідності зі структурою конспекту зробити відбір і наступний запис найбільш істотного змісту оригінального тексту - у формі цитат або у викладі, близькому до оригіналу;
- виконати аналіз записів і на його основі доповнення записів власними зауваженнями, міркуваннями, "фактурою", запозиченої з інших джерел і т.п. (розташовувати все це прямує на полях зошита для записів або на окремих аркушах-вкладках);

- завершити формулювання і запис висновків по кожній із частин оригінального тексту, а також загальних висновків.

Систематизація вивчених джерел дозволяє підвищити ефективність їх аналізу та узагальнення. Підсумком цієї роботи повинна стати логічно вибудувана система відомостей по суті досліджуваного питання.

Необхідно із усього матеріалу виділити існуючі точки зору на проблему, проаналізувати їх, зрівняти, дати їм оцінку.

До речі, цій процедурі повинні зазнати й матеріали з Інтернету щоб уникнути механічного скачування готових текстів. У записах і конспектах студентові дуже важливо вказувати назви джерел, авторів, рік видання. Це організує його, а головне, знадобиться в наступному навчанні. Безумовно, студент повинен брати за правило активно працювати з літературою в інших, бібліотеках, використовуючи, у тому числі, їх комп'ютерні можливості (електронна бібліотека в мережі Інтернет).

### **Реферат**

Реферат – короткий виклад змісту документа або його частини, наукової роботи, що включає основні фактичні відомості і висновки, необхідні для первісного ознайомлення із джерелами і визначення доцільності звертання до них.

Сучасні вимоги до реферату – точність і об'єктивність у передачі відомостей, повнота відображення основних елементів як по змісту, так і за формою.

Ціль реферату *-* не тільки повідомити про зміст роботи, але і дати представлення про знову виниклі проблеми відповідної галузі науки.

У навчальному процесі реферат являє собою короткий виклад у письмовій формі або у формі публічної доповіді змісту книги, навчання, наукового дослідження й т.п.

Інакше кажучи, це доповідь на певну тему, що висвітлює її питання на основі огляду літератури та інших джерел.

Реферати в рамках навчального процесу у вузі оцінюються по наступним основним критеріями:

- актуальність змісту, високий теоретичний рівень, глибина і повнота аналізу фактів, явищ, проблем, що ставляться до теми;
- інформаційна насиченість, новизна, оригінальність викладу питань;
- простота і дохідливість викладу;
- структурна організованість, логічність, граматична правильність і стилістична виразність;
- переконливість, аргументованість, практична значимість і теоретична обґрунтованість пропозицій і висновків.

Складання списку використаної літератури. Відповідно до вимог, пропонованих до реферату, доповіді, необхідно скласти список літератури, використаної в роботі над ним.

### **Основні етапи роботи над рефератом**

В організаційному плані написання реферату - процес, розподілений у часі по етапах. Усі етапи роботи можуть бути згруповані в три основні: підготовчий, виконавський і заключний.

Підготовчий етап містить у собі пошуки літератури по певній темі з використанням різних бібліографічних джерел; вибір літератури в конкретній бібліотеці; визначення кола довідкових посібників для наступної роботи з теми.

Виконавський етап містить у собі читання книг (інших джерел), ведення записів прочитаного.

Заключний етап містить у собі обробку наявних матеріалів і написання реферату, складання списку використаної літератури.

Написання реферату. Визначений список літератури по темі реферату. Вивчена історія питання по різних джерелах, складені виписки, довідки, плани, тези, конспекти. Первісне завдання даного етапу - систематизація і переробка знань. Систематизувати отриманий матеріал - значить привести його в певний порядок, який відповідав би наміченому плану роботи.

### **Структура реферату**

#### Вступ

Вступ - це вступна частина реферату, що випереджає текст.

Він повинне містити наступні елементи:

а) дуже короткий аналіз наукових, експериментальних або практичних досягнень у тій області, якої присвячений реферат;

б) загальний огляд опублікованих робіт, розглянутих у рефераті;

в) мета даної роботи;

г) завдання, що вимагають розв'язки.

Обсяг вступу при обсязі реферату 10-15 може становити одну сторінку.

### Основна частина .

В основній частині реферату студент дає письмовий виклад матеріалу за запропонованим планом, використовуючи матеріал із джерел. У цьому розділі роботи формулюються основні поняття, їх зміст, підходи до аналізу, що існують у літературі, точки зору на суть проблеми, її характеристики.

Відповідно до поставленого завдання робляться висновки і узагальнення. Дуже важливо не повторювати, не копіювати стиль джерел, а виробити свій власний, який відповідає характеру матеріалу.

### Висновок

Висновок підбиває підсумок роботи. Він може включати повтор основних тез роботи, щоб акцентувати на них увага читачів (слухачів), містити загальний висновок, до якого прийшов автор реферату, пропозиції по подальшій науковій розробці питання й т.п. Тут уже ніякі конкретні випадки, факти, цифри не аналізуються. Висновок за обсягом, як правило, повинен бути менше вступу.

#### **Список використаних джерел**

У строго алфавітному порядку розміщаються всі джерела, незалежно від форми і змісту: офіційні матеріали, монографії та енциклопедії, книги і документи, журнали, брошури та газетні статті.

Список використаних джерел оформляється в тій же послідовності, яка зазначена у вимогах до оформлення рефератів, курсових, дипломних робіт.

### **Порядок здачі і захисту рефератів.**

- 1. Реферат здається на перевірку викладачеві за 1-2 тижні до залікового заняття.
- 2. При захисті реферату викладач враховує:
- якість:
- ступінь самостійності студента і виявлену ініціативу;
- зв'язність, логічність і грамотність складання;
- оформлення відповідно до вимог.
- 3. Захист тематичного реферату може проводитися в рамках годин навчальної дисципліни або конференції або по одному реферату при вивченні відповідної теми, або за домовленістю з викладачем.
- 4. Захист реферату студентом передбачає
- доповідь по реферату не більш 5-7 хвилин
- відповіді на запитання опонента.

На захисті заборонене читання тексту реферату.

#### **Методичне забезпечення**

- 1. Програмування мобільних пристроїв та систем: Курс лекцій для студентів денної форми навчання за спеціальністю 123 «Комп'ютерна інженерія» спеціалізацією «Комп'ютерні системи та мережі» / Укл.: В.В. Смірнов, Н.В. Смірнова. – Кропивницький: ЦНТУ, 2019 р. – 75 с.
- 2. Програмування мобільних пристроїв та систем: Методичні вказівки до виконання лабораторних робіт для студентів денної форми навчання за спеціальністю 123 «Комп'ютерна інженерія» спеціалізацією «Комп'ютерні системи та мережі» / Укл.: В.В. Смірнов, Н.В. Смірнова. – Кропивницький: ЦНТУ, 2019 р. – 100 с.

### **Рекомендована література**

- 1. Харди Б. Программирование под Android. Для профессионалов / Харди Б., Филлипс Б. - СПб.: Питер, 2014. - 592 с.
- 2. <https://uk.wikipedia.org/wiki/Android>
- 3. Дон Гриффитс Head First. Программирование для Android / Дон Гриффитс, Дэвид Гриффитс. - СПб.: Питер, 2018. - 912 с.
- 4. Ян Ф. Дарвин Android. Сборник рецептов. Задачи и решения для разработчиков приложений / Ян Ф. Дарвин. - М.: Вильямс, 2017. - 768 с.
- 5. Пол Дейтел Android для разработчиков / Пол Дейтел, Харви Дейтел, Александер Уолд. - СПб.: Питер, 2016. - 512 с.
- 6. Майк МакГрат Создание приложений на Android для начинающих / Майк МакГрат. - М.: Эксмо, 2016. - 192 с.
- 7. Сильвен Ретабоуил Android NDK. Руководство для начинающих / Сильвен Ретабоуил. - М.: ДМК Пресс, 2016. - 518 с.
- 8. Android 3 для профессионалов. Создание приложений для планшетных компьютеров и смартфонов / Сатия Коматинени, Дэйв Маклин, Саид Хашими. - М.: Вильямс, 2012. - 1024 с.
- 9. Андерс Ёранссон Эффективное использование потоков в операционной системе Android. Технологии асинхронной обработки данных / Андерс Ёранссон - М.: ДМК Пресс, 2017. - 304 с.
- 10.Тимур Машнин Сборник тестов: 1500 вопросов и ответов на знание Android / Тимур Машнин. - Издательские решения, 2015. - 650 с.

### **Інформаційні ресурси**

Бібліотеки, Інтернет, електронні книги.